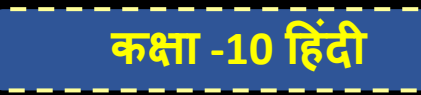

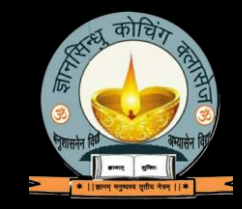

रस- हास्य एवं करुण रस (परिभाषा उदाहरण एवं पहचान)

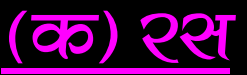

काव्य को पढ़ने अथवा नाटक देखने से जो विशेष प्रकार का आनंद प्राप्त होता है, उसे रस कहते हैं। रस का अर्थ है-आनन्द। परिभाषा–

भरत<u>मूनि के अनुसार -**''विभावानुभावव्यभिचारिसंयोगाद्रसनिष्पत्तिः''** अर्थात विभाव, अनुभाव और व्यभिचारी भाव के संयोग से रस की</u> निष्पत्ति होती है। 'व्यभिचारी भाव' का दूसरा नाम 'संचारी भाव' है।

**रस के अवयव ⁄**अंग-रस के चार अंग होते हैं-

(i) स्थायी भाव :- सहृदय (पाठक⁄दर्शक) के हृदय में जो भाव स्थायी रूप से विद्यमान रहे।

(ii) <mark>दिशाट</mark> :- जिसके कारण सहृदय को रस प्राप्त होता है, वह विभाव कहलाता है अर्थात् स्थायी भाव का कारण विभाव है। विभाव दो प्रकार के होते हैं- (क) आलम्बन विभाव, (ख) उद्दीपन विभाव-

(<mark>क) आलम्बन विभाव</mark>- जिस व्यक्ति या वस्तु के प्रति मन मे रति आदि स्थायी भाव उत्पन्न होते हैं, उसे आलम्बन कहते हैं।

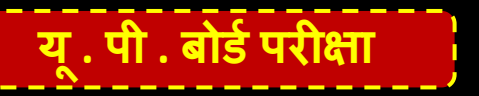

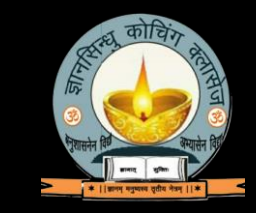

<u>कक्षा -10 हिंदी</u>

आश्रय- जिसके मन में 'रति' आदि स्थायी भाव उत्पन्न होते हैं, उसे आश्रय कहा जाता है। विषय- जिसके लिए आश्रय के मन में स्थायी भाव उत्पन्न होते हैं, वह विषय है। <mark>(ख) उद्दीपन विभाव</mark>- जो आलम्बन द्वारा उत्पन्न भावों को उद्दीप्त करते हैं, उन्हें उद्दीपन विभाव कहते हैं।

जैसे–भय स्थायी भाव को उद्दीप्त करने के लिए सिंह का गर्जन, उसका खुला मुँह, जंगल की भयानकता आदि उद्दीपन विभाव हैं।

(iii) **अनुभाव-** स्थायी भाव के जागरित होने पर आश्रय की वाहृय चेष्टाओं को अनुभाव कहते हैं। जैसे-रोंगटे खड़े होना, कॉंपना, पसीने से तर हो जाना आदि।

(iv) संचारी भाव- आश्रय के मन में उठने वाले अस्थिर मनोविकारों को संचारी भाव कहते हैं। ये मनोविकार पानी के बुलबुलों की भाँति बनते-मिटते रहते हैं, जबकि स्थायी भाव अन्त तक बने रहते हैं। इनकी संख्या 33 है।

# हास्य २श

#### <u>परिभाषा-</u>

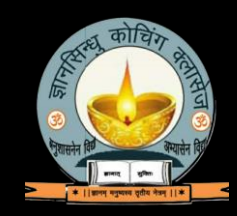

किसी की विकृत वेशभूषा, चेष्टा आदि को देखकर जब 'हास' नामक स्थायी भाव, विभाव, अनुभाव एवं व्यभिचारी भाव आदि के द्वारा पुष्ट होता है, तब हास्य रस की निष्पत्ति होती है।

801 HE 2024

जैसे–

जेहि दिसि बैठे नारद फूली। सो दिसि तेहि न विलोकी भूली ।। पुनि-पुनि मुनि उमगहिं अकुलाहीं। देखि दसा हर-गन मुसकाहीं।" स्पष्टीकरण- स्थायी भाव- हास विभाव - आलम्बन - नारद मुनि आश्रय- हर-गन उद्दीपन- विलक्षण आकृति, चेष्टा । <mark>अनुभाव-</mark> हँसना, खड़े होना, भागना। संचारी भाव- हर्ष, चपलता, चंचलता ।

अन्य उदाहरण-

विंध्य के बासी उदासी तपोब्रत-धारी महा बिनु नारि दुखारे।  $\mathbf{1}$ . गौतमतीय तरी, तुलसी, सो कथा सुनि भे मुनिवृंद सुखारे।। स्वैहैं सिला सब चंद्रमुखी परसे पद-मंजुल-कंज तिहारे। कीन्हीं भली रघुनायकजू करुना करि काननु को पगु धारे।। हँसि हँसि भाजैं देखि दूलह दिगम्बर को  $2.$ पाहुनि जे आवै हिमाँचल के उछाह में। कहैं पद्माकर सो काहु सो कै को कहा जोई जहाँ देखै सो हंसेइ तहाँ राह में। मगन भयेऊ हंसे नगन महेश ठाढ़े और हंसै एऊ हंसी हंसी के उमाह में। शीश पर गंगा हंसे भुजनि भुजंगा हंसे हास ही को दंगो भयो नंगा के विवाह में।।

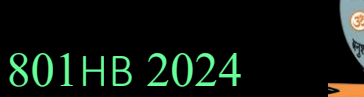

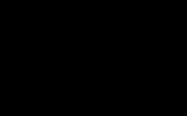

 $3.$ 

हाथी जैसा देह, गेंडे जैसी चाल। तरबूज़े सी खोपड़ी, खरबूज़े से गाला।

801HB 2024

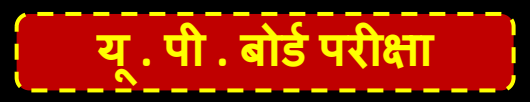

नाना वाहन नाना वेषा। विंहसे सिव समाज निज देखा। 4. कोउ मुखहीन, बिपुल मुख काहू बिन पद कर कोउ बहुबाहू।।

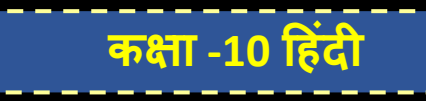

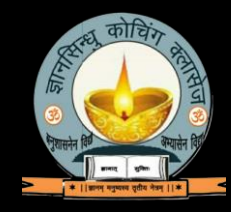

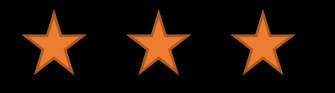

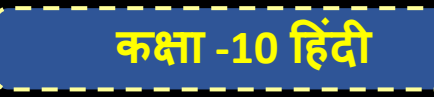

## करुण २स

परिभाषा- 'शोक' नामक स्थायी भाव विभाव, अनुभाव, संचारी भाव आदि के संयोग से 'करुण रस' की निष्पत्ति होती है।

#### अथवा

ईप्सित/इष्ट वस्तु के नाश से जब हृदय में क्षोभ/दुःख उत्पन्न होता है, उस उत्पन्न क्षोभ∕दुःख को करुण रस कहते हैं।

## जैसे-

"अभी तो मुकुट बंधा था माथ। <mark>हुए कल ही हल्दी के हाथ।।</mark> <mark>खुले भी न थे लाज के बोल</mark> खिले थे चुम्बन शून्य कपोला हाय रुक गया यहीं संसार, बना सिंदूर अनल अंगार। वातहत लतिका यह सुकुमार पड़ी है छिन्नाधार ।।"

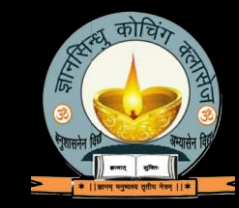

कक्षा -10 हिंदी

श्पष्टीकश्ण-

स्थायी भाव- शोक <mark>विभाव-</mark> आलम्बन- अभिमन्यु उद्दीपन- अभिमन्यु का मृत शरीर, **आश्रय-** अभिमन्यु की पत्नी अनुभाव- सिर पटकना, छिन्नाधार पड़े होना।

संचारी भाव- स्मृति, विषाद, प्रलाप विलाप

अन्य उदाहरण-

- दुःख ही जीवन की कथा रही 1.
	- क्या कहूँ, आज जो नहीं कहीं।
- इस करुणा कलित हृदय में अब विकल रागिनी बजती, क्यों हाहाकार स्वरों में वेदना असीम गरजती  $2.$

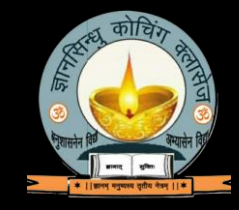

अन्य उदाहरण.

- $(1)$ "शोक विकल सब रोवहिं रानी। <u>रूप शील बल तेज बखानी।।</u> करहिं विलाप अनेक प्रकारा। परहिं भूमि-तल बारहिं बारा ।।"  $(2)$ मणि खोये भुजंग-सी जननी, फन-सा पटक रही थी शीश।
	- अन्धी आज बनाकर मुझको, किया न्याय तुमने जगदीशा।
- जथा पंख बिनु खग अति दीना। मनि बिनु फनि करिबर कर हीना।।  $(3)$ अस मम जिवन बंधु बिनु तोही। जौं जड़ दैव जिआवै मोही।।
- $(4)$ हे रघुनंदन हे प्रेम परिते तुम बिन जिअत बहुत दिन बीते।। आहुति-सी गिर चढ़ी चिता पर, चमक उठी ज्वाला-सी।।
- प्रियपति! वह मेरा प्राण प्यारा कहाँ है, दुख, जल निधि डूबी का सहारा कहाँ है!  $(5)$ लख मुख जिसका में आज जी सकी हूँ, वह हृदय हमारा नयनतारा कहाँ है।

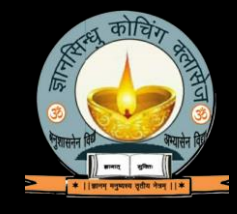